#### Exercícios – Aula Prática XIV

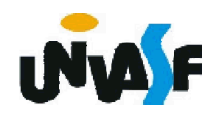

33) Construa o código fonte de uma função em C que receba um número inteiro positivo, o qual representa a posição de um determinado termo na sequência de Fibonacci, a função deve retornar o valor do termo correspondente à posição recebida. Elabore o código fonte de um programa que se utilize da função implementada.

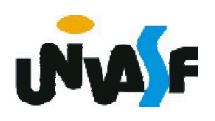

```
unsigned int fibonacci (unsigned int p)
{
```

```
unsigned int a, b;
for(a=0,b=1;--p;b+=a,a=b-a);
return a;
```
}

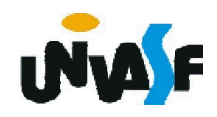

```
#include <stdio.h>
unsigned int fibonacci (unsigned int p)
\mathbf{\mathbf{f}}unsigned int a, b;
 for(a=0,b=1;--p;b+=a,a=b-a);
 return a;
}
int main()
{
 int p;
 do{
   printf("\nEntre com a posicao que se deseja saber o ");
   printf("valor do elemento na seguencia de Fibonacci: ");
   scanf("%d",&p);
 } while (p<1);
  printf("\nO elemento %d encontra-se na posicao %d da%s ",
 fibonacci(p), p, "seguencia de Fibonacci.");
 return 0;
}
```
34) Codifique uma função na linguagem C que receba dois números inteiros, e retorne o resultado do somatório de todos os números contidos no intervalo aberto delimitado pelos números fornecidos. Em seguida, construa um programa que se utilize de forma eficaz da função codificada.

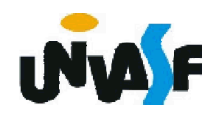

35) Implemente uma função, na linguagem C, que receba como parâmetro uma matriz 5x5 de valores reais e retorne a média aritmética dos valores contidos abaixo da diagonal principal da matriz.

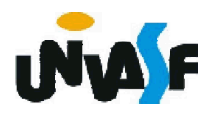

```
float funcao (float matriz[5][5])
{
 int i, j, numeroDeParcelas=0;
 float aux;
 for (i=0, aux=0; i<5; i++)
   for (j=0; j<5; j++)if (i>j){
       aux += matriz[i][j];
       numeroDeParcelas++;
     }
 return (aux/numeroDeParcelas);
}
```
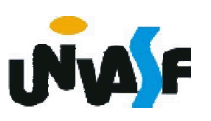

```
#include <stdio.h>
#define numEleEmCadaDim 5
float funcao (float matriz[numEleEmCadaDim][numEleEmCadaDim])
\{ /* ... */ }
int main()
\mathbf{f}float vetorBidimensional[numEleEmCadaDim][numEleEmCadaDim];
 int i;
 for (i=0; i<numEleEmCadaDim*numEleEmCadaDim;)
   vetorBidimensional[i/numEleEmCadaDim][i%numEleEmCadaDim]=++i;
 for (i=0; i<numEleEmCadaDim*numEleEmCadaDim; i++)
 {
   if (!(i%numEleEmCadaDim))
     printf ("\n|");
   printf(" %5.2f", 
   vetorBidimensional[i/numEleEmCadaDim][i%numEleEmCadaDim]);
   if (i%numEleEmCadaDim==numEleEmCadaDim-1)
     printf (" |");
 }
 printf ("\n\nA media dos valores contidos abaixo da diagonal principal"); 
 printf (" da matriz eh %f\n", funcao(vetorBidimensional));
 return 0;
}
```
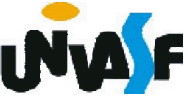

36) Construa um programa, na linguagem C, que manipule uma matrizes 7x3 de reais. O programa deve fornecer ao usuário um menu com as seguintes opções de manipulação:

- Atribuir valores aos elementos da matriz;
- Encontrar o menor valor pertencente à matriz;
- Encontrar o maior valor pertencente à matriz;
- Imprimir a matriz com layout adequado.

Obs.: As operações acima devem ser implementadas através de funções e o programa deve inicializar a matriz com valores fornecidos pelo usuário.

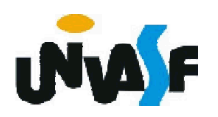

37) Defina um tipo de dado capaz de armazenar as seguintes informações sobre um determinado aluno: nome, data de nascimento, número de matricula, CPF e coeficiente de rendimento.

Posteriormente, construa um programa que manipule um vetor com 5 registros de alunos, onde cada registro é um elemento do tipo de dado definido. A manipulação do vetor é feita através das seguintes funções: inicializar vetor, imprimir um determinado registro com base no valor do campo CPF e imprimir um determinado registro com base em sua posição no vetor. O programa deve se utilizar de forma satisfatória das funções mencionadas.

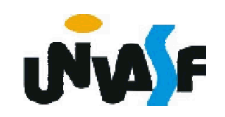

38) Defina um novo tipo de dado, na linguagem C, capaz de armazenar informações sobre um determinado cliente de um banco. As informações, sobre um cliente, necessárias para a agência bancária em questão são: nome do cliente, CPF, RG, tipo da conta (especial ou clássica), número da conta, data de abertura da conta e saldo. Obs.: Clientes com conta especial possuem um limite disponível de R\$ 3.000,00.

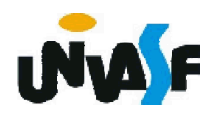

39) Construa o código fonte de um programa na linguagem C que manipule uma série de registros de contas de uma determinada agência bancária. As manipulações possíveis são:

- Incluir uma nova conta;
- Excluir uma determinado conta;
- Alterar o conteúdo de um determinado registro;
- Consultar a presença de uma determinada conta;
- Consultar o saldo de uma determinada conta;
- Consultar o limite de uma determinada conta;
- Efetuar, se possível, um saque em uma determinada conta;
- Imprimir as informações sobre todas as contas.

Observações: Utilize o tipo de dado definido no exercício anterior; O programa deve armazenar no máximo 100 registro; Cada manipulação deve ser efetuada por uma função distinta; Não podem existir registros com o mesmo número da conta; Todas as entradas devem ser validadas.